#### **FiltrosParte 1: Análise**

SEL 369 Micro-ondas/SEL5900 Circuitos de Alta Frequência

Amílcar Careli CésarDepartamento de Engenharia Elétrica da EESC-USP

# Atenção!

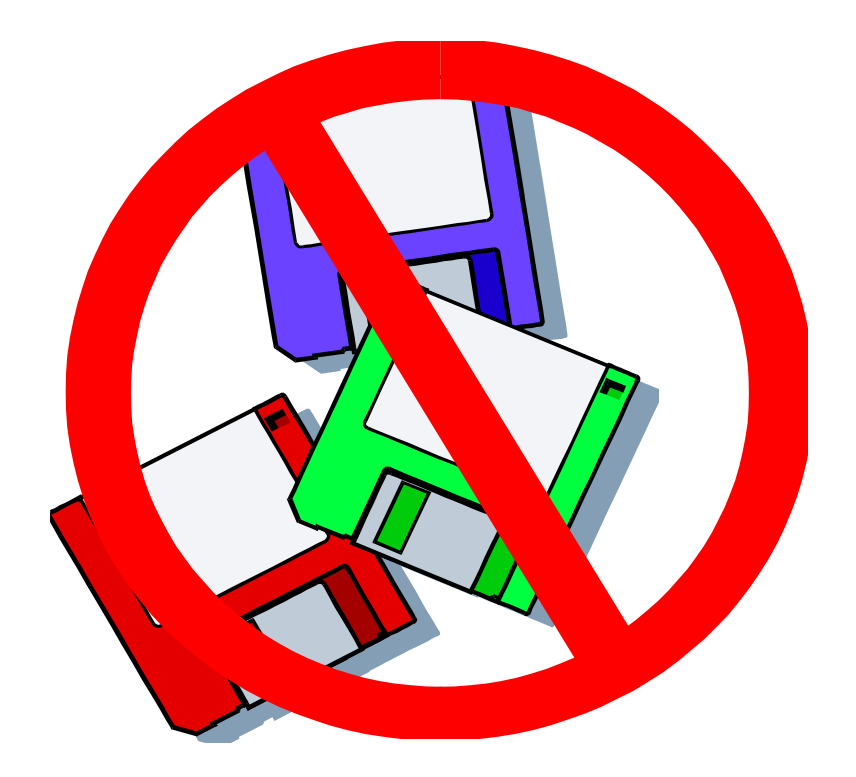

 $\checkmark$  Este material didático é planejado<br>para servir de anoio às aulas de para servir de apoio às aulas de SEL-369 Micro-ondas, oferecida aos alunos regularmente matriculados no curso de engenharia elétrica/eletrônica e SEL-5900 Circuitos de Alta Frequência, oferecida aos alunos regularmente matriculados no curso de pós-graduação em engenharia elétrica.

▼ Não são permitidas a reprodução<br>AQU comercialização do material e/ou comercialização do material.

solicitar autorização ao docente<br>nara qualquer tino de uso distint para qualquer tipo de uso distinto daquele para o qual foi planejado.

# Resposta em frequências de filtros ideiais

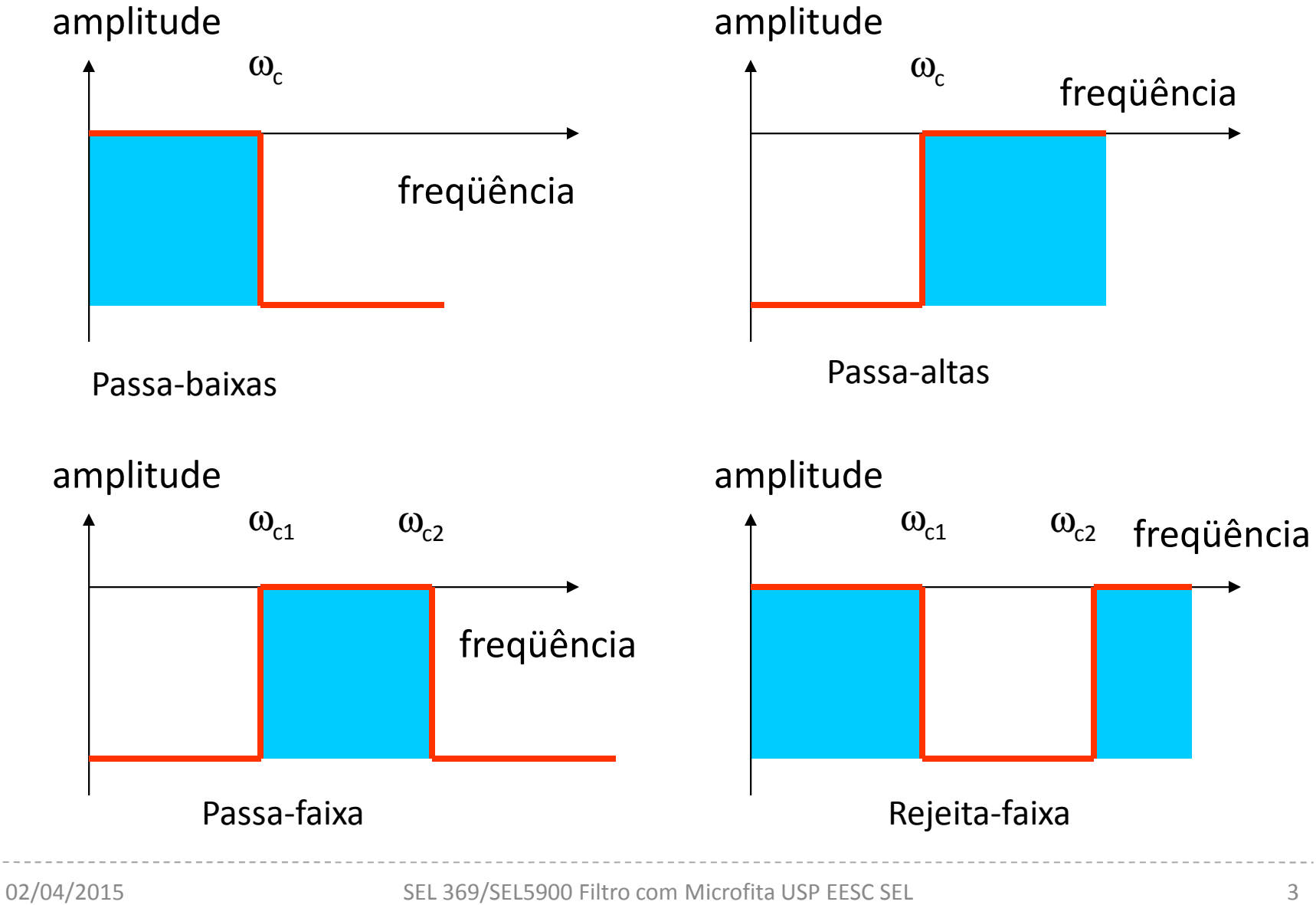

# Aproximações para a função ideal

#### Como não é possível realizar a função ideal, aproximações podem ser feitas

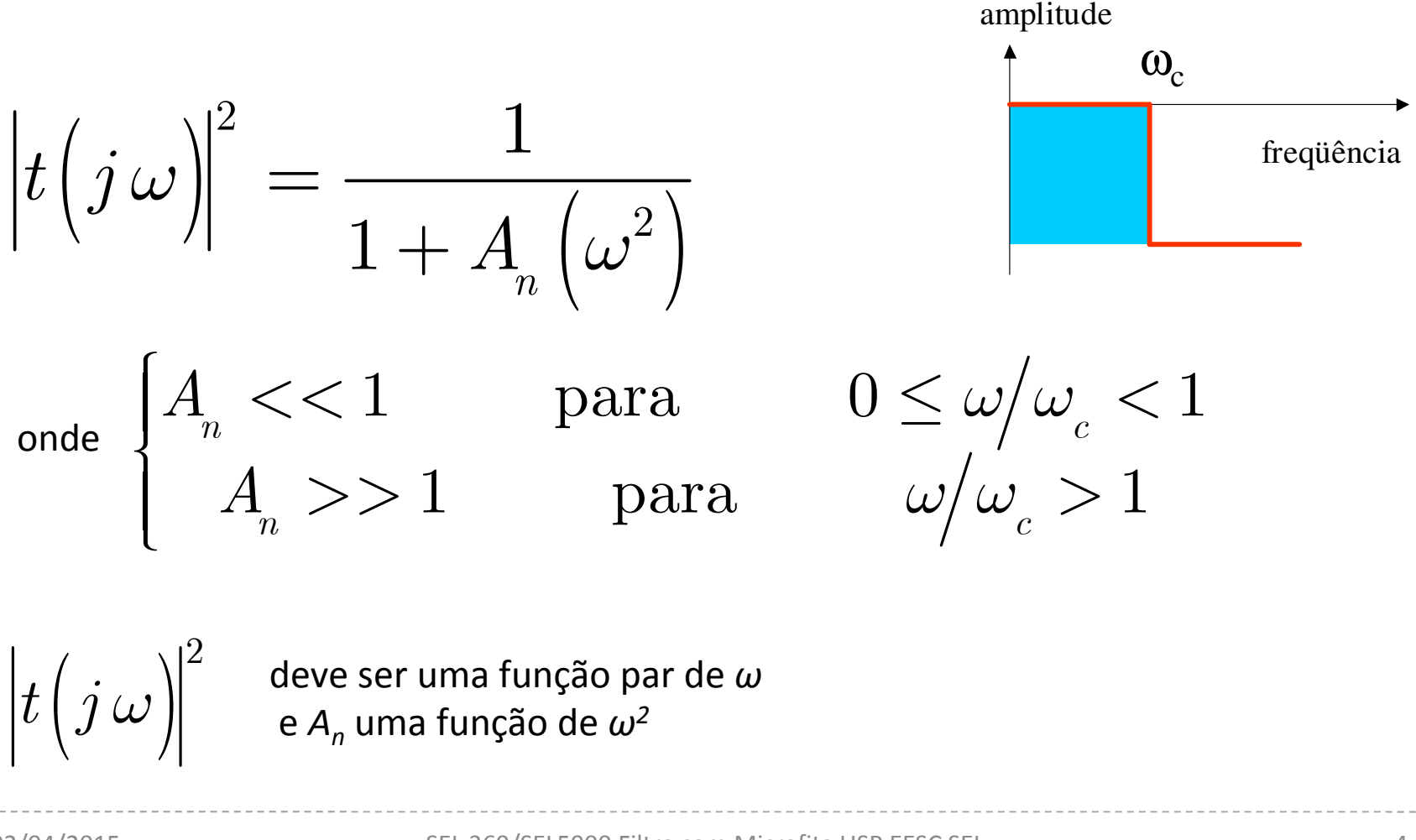

#### Filtro de Butterworth

Nesta realização de função ideal,

$$
A_{_{\!n}}=\omega^{2n}\,\,\textrm{ e}
$$

$$
\left| t(j\omega)\right|^2=\frac{1}{1+\omega^{2n}}
$$

Na faixa passante a resposta é tanto mais plana quanto maior for o valor de *n.*

#### Filtro de Butterworth

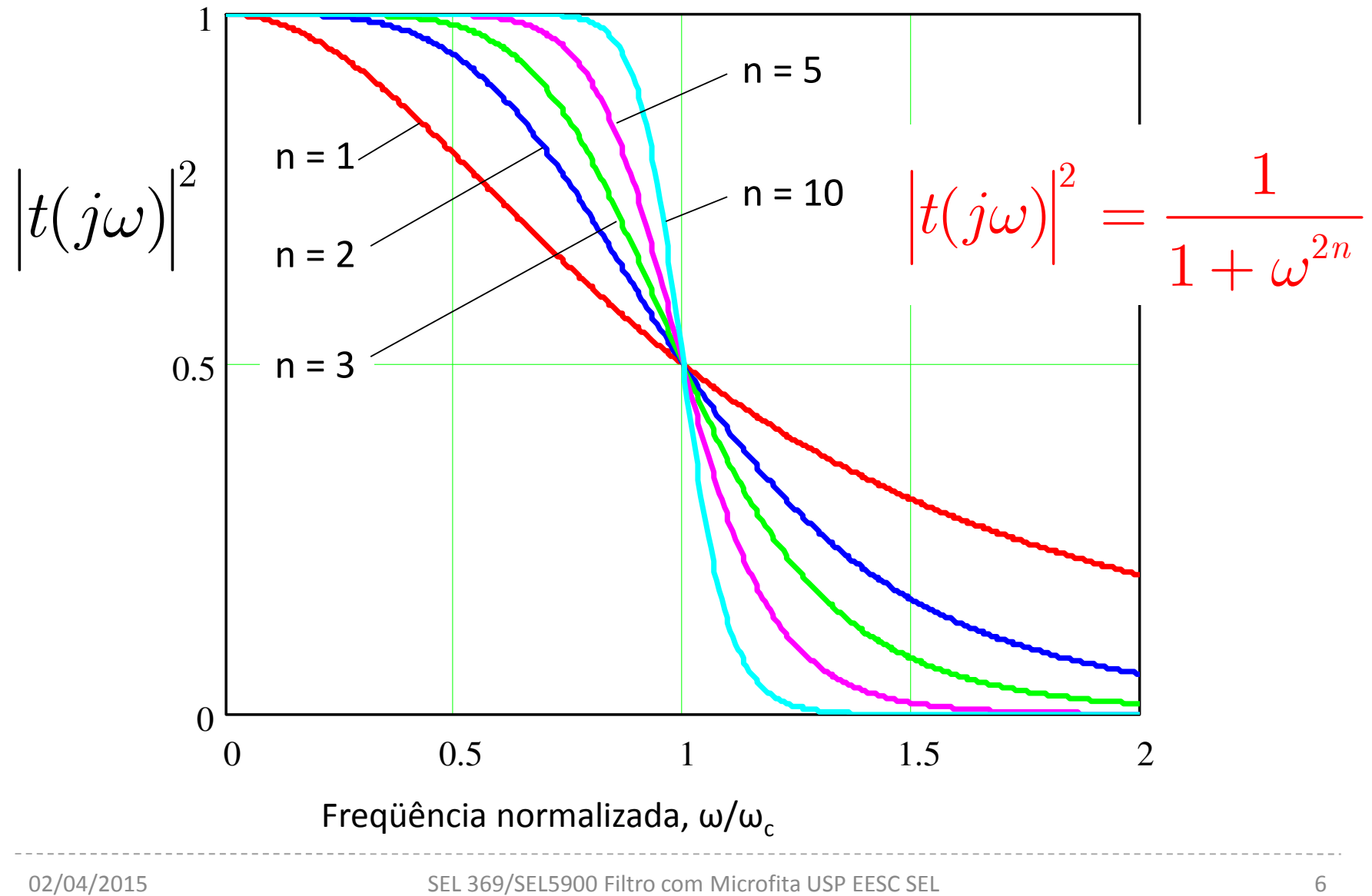

## Filtro de Tschebysheff

A função ideal é realizada por meio dos polinômios de Tchebyshev

$$
A_n = (\varepsilon T_n)^2
$$
  
\n
$$
|t(j\omega)|^2 = \frac{1}{1 + [\varepsilon T_n(\omega)]^2}
$$
  
\n
$$
T_n(\omega) = \begin{cases} \cos [n \cos^{-1}(\omega)] & para & 0 \le \omega \le 1 \\ \cosh [n \cosh^{-1}(\omega)] & para & \omega > 1 \end{cases}
$$
  
\n10 log (1 + \varepsilon<sup>2</sup>) dB é a ondulação em dB

#### Filtro de Tschebyscheff

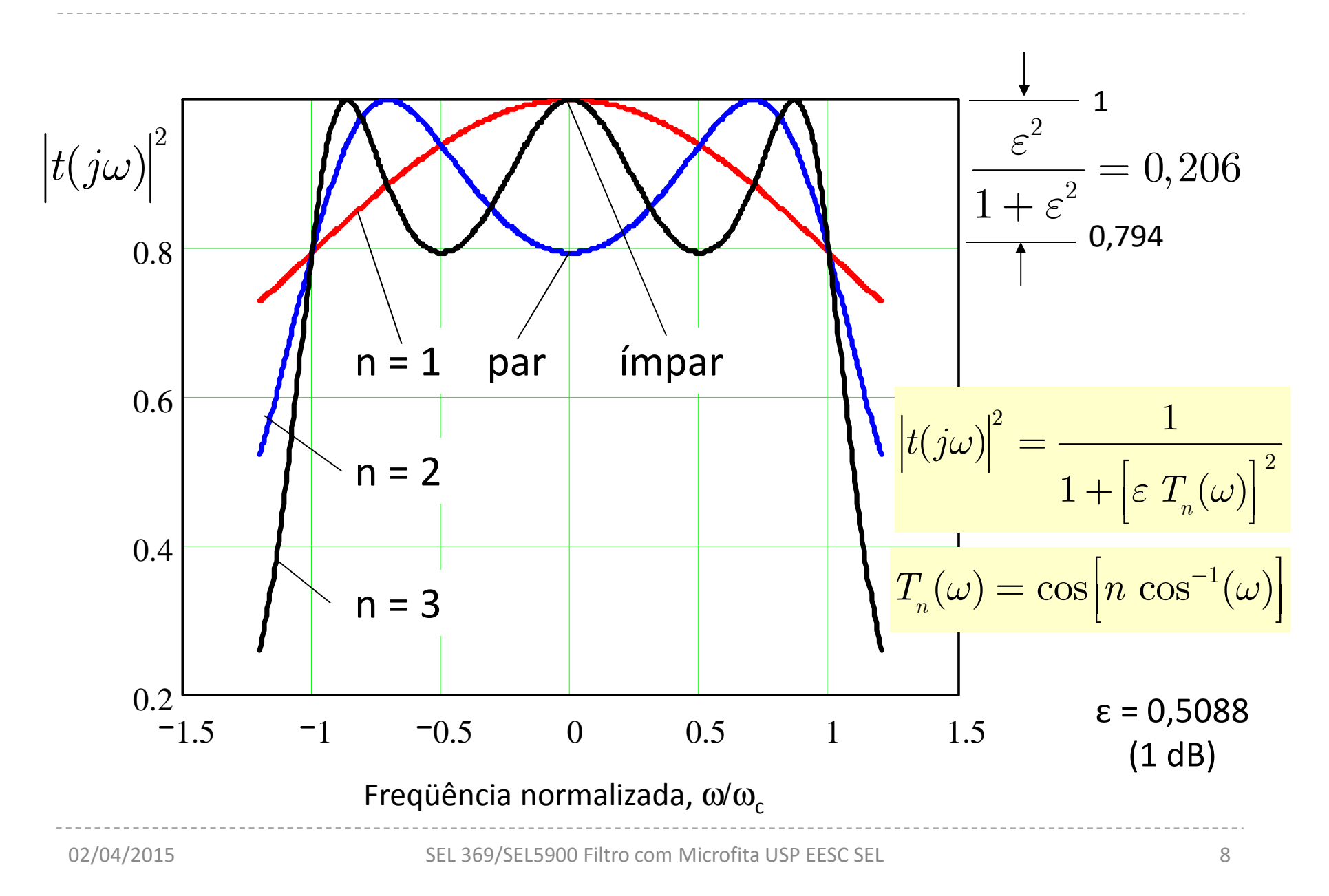

### Filtro de Tschebyscheff

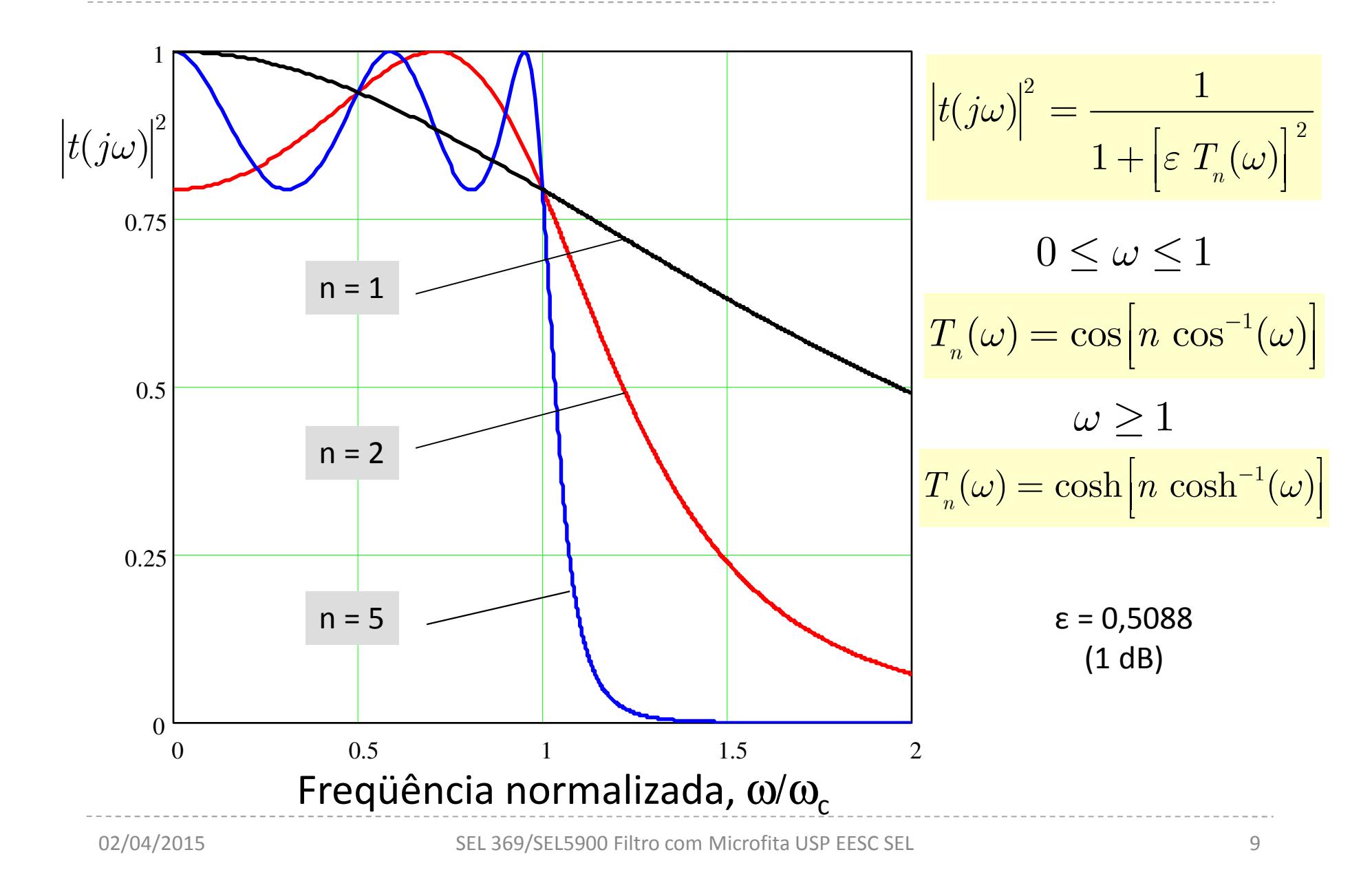

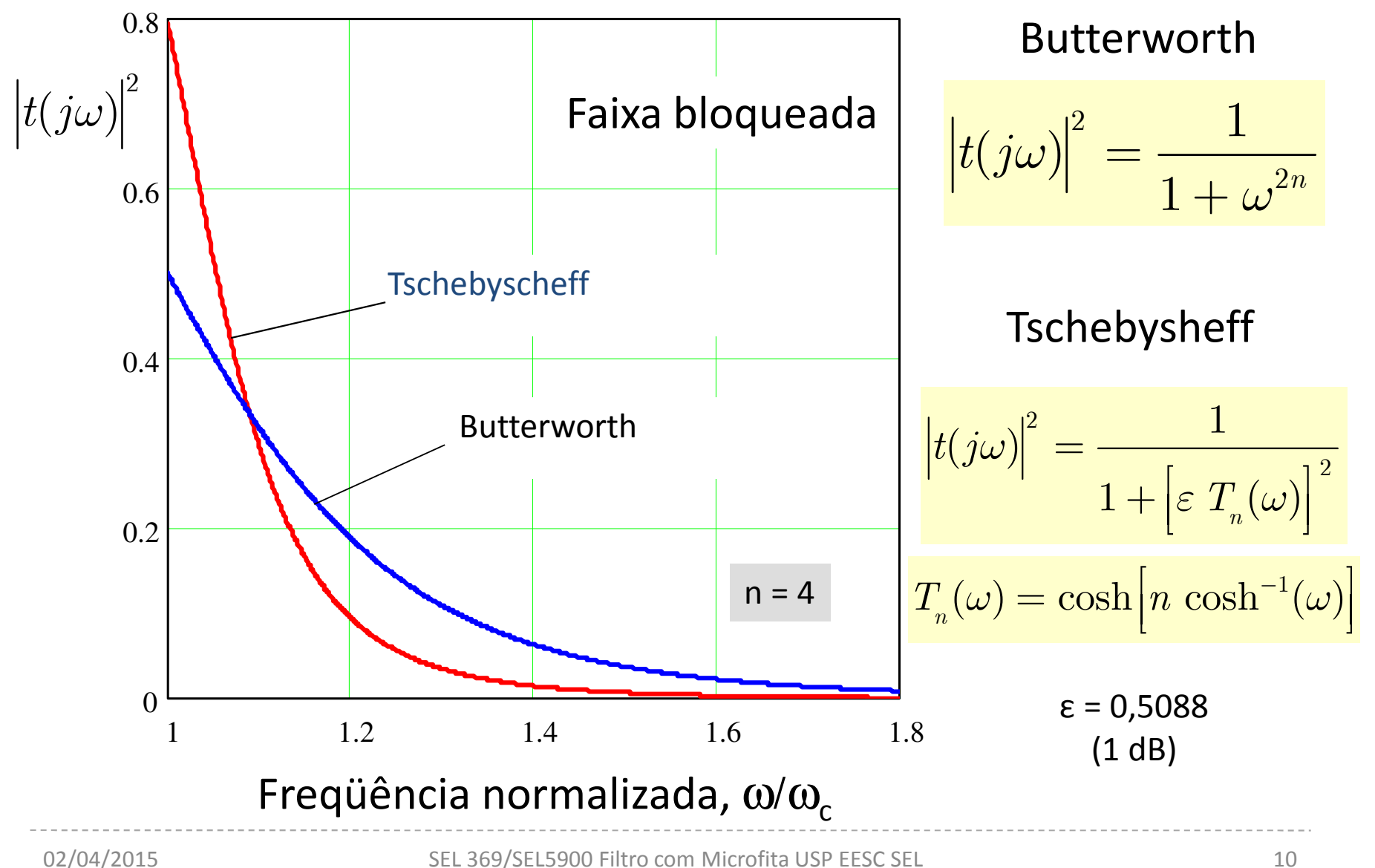

### Butterworth vs. Tschebyscheff -2

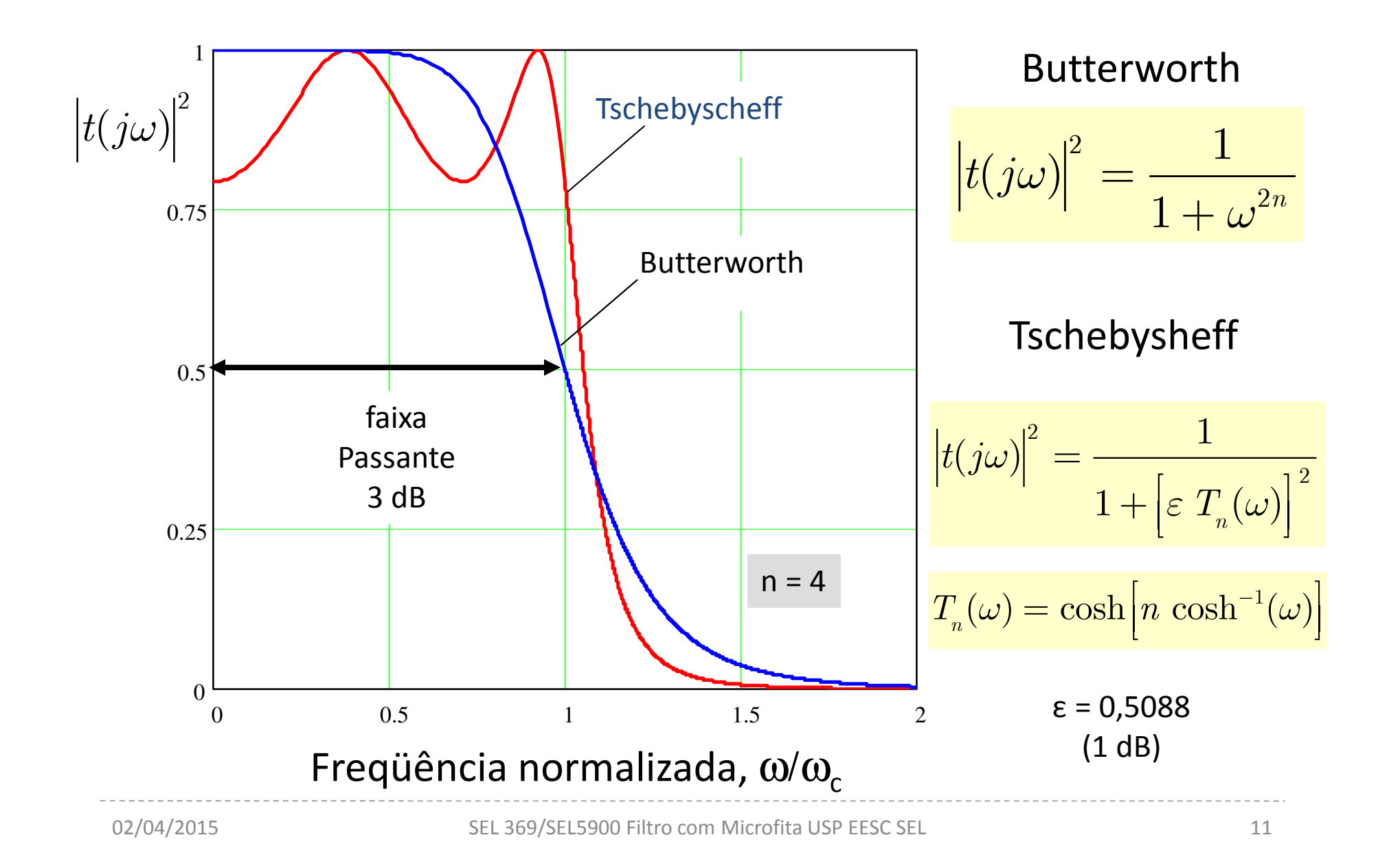

## Filtro protótipo

## **V**O filtro protótipo é projetado a partir de um conjunto de dados

- –Relação entre as impedâncias de entrada e saída
- $\mathcal{L}_{\mathcal{A}}$  , and the set of the set of the set of the set of the set of the set of the set of the set of the set of the set of the set of the set of the set of the set of the set of the set of the set of the set of th Atenuação desejada em uma frequência na faixa bloqueada
- $\mathcal{L}_{\mathcal{A}}$  , and the set of the set of the set of the set of the set of the set of the set of the set of the set of the set of the set of the set of the set of the set of the set of the set of the set of the set of th — Freqüência de corte do filtro
- **V**O projeto é realizado por meio de programas de computador ou de tabelas
- O número de seções é determinado pelo conjunto de dados

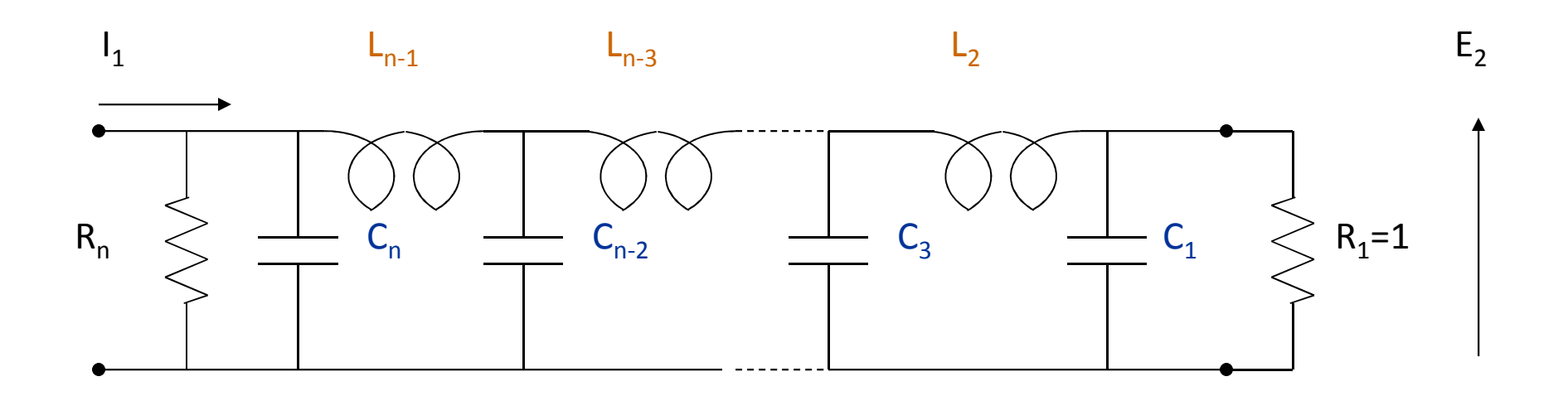

Forma geral de filtro passa-baixas com fonte de correntena entrada e *n* ímpar

1*RnrR*=Relação entre resistências de entrada e saída

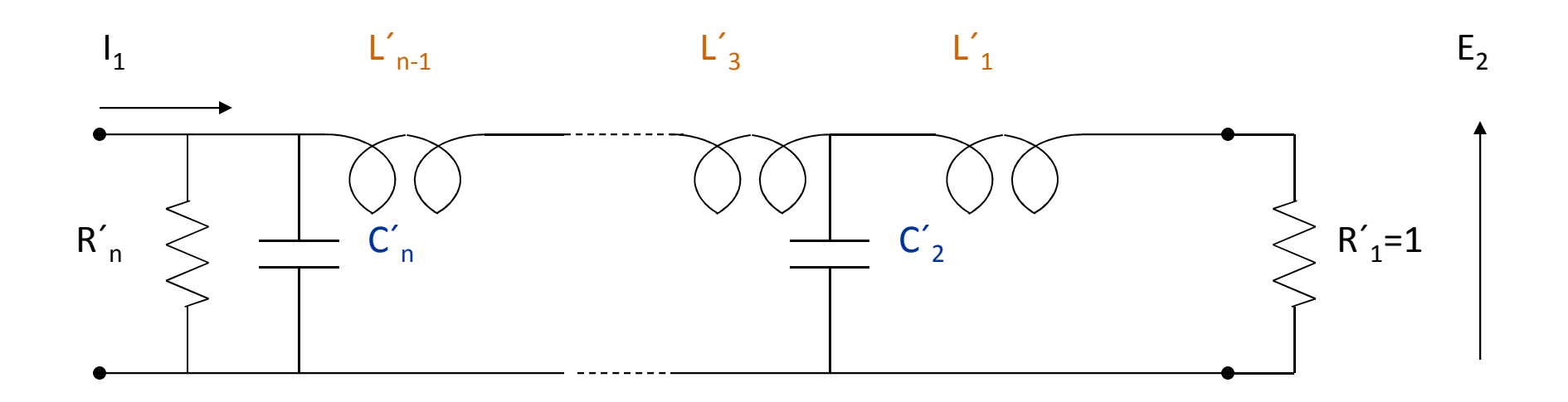

Forma geral de filtro passa-baixas com fonte de correntena entrada e *n* par

´´1*GnrG*=Relação entre condutâncias de entrada e saída

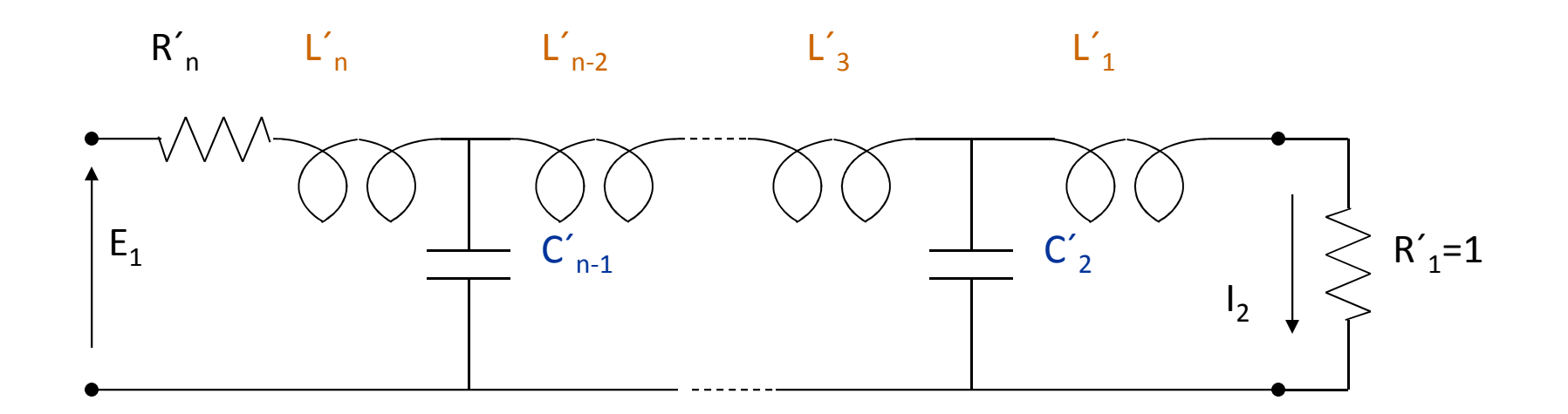

Forma geral de filtro passa-baixas com fonte de tensãona entrada e *n* ímpar

$$
r = \frac{G_n^{'}}{G_1^{'}}
$$
Relação entre condutâncias de entrada e saída

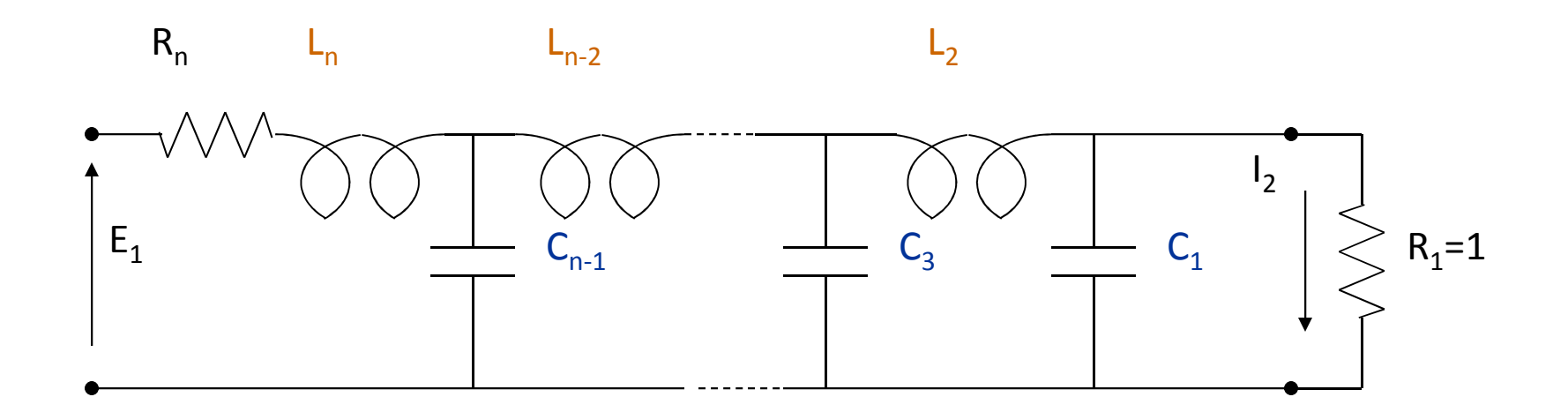

Forma geral de filtro passa-baixas com fonte de tensãona entrada e *n* par

1*RnrR*=Relação entre resistências de entrada e saída

### Normalização das quantidades

Seções resistivas (R<sub>G</sub> ou R<sub>L</sub>)

$$
R_{\!_{G}}\left(R_{_{L}}\right)=RR_{_{i}}
$$

Seções indutivas

$$
L_{_i}=\frac{g_{_i}R}{\omega_{_c}}
$$

Seções capacitivas

$$
C_i=\frac{g_i}{R\omega_c}
$$

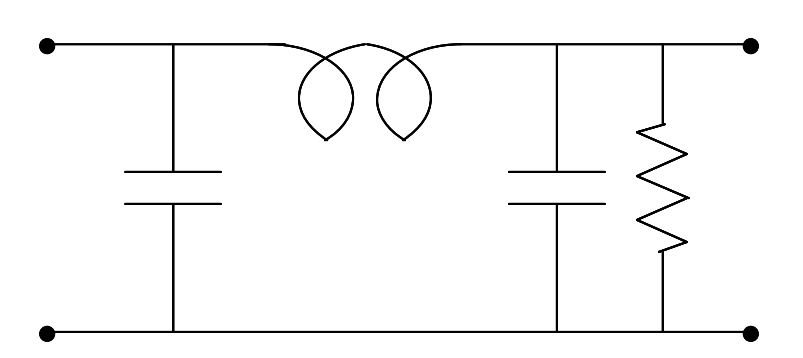

*Ri* , *g<sup>i</sup>* : obtidos nas tabelas *R<sup>G</sup>*, *R<sup>L</sup>*, *L<sup>i</sup>*, *C<sup>i</sup>* : valores com a normalização removida *R* : resistência de normalização *ωc* : freqüência de corte, rad/s

# Dualidade

- ◆ A impedância de um ramo série pode ser substituída pela adimitância de um ramo paralelo e vice-versa
	- Capacitância de *<sup>C</sup>* farads pode ser substituída pelo elemento dual, que é uma indutância de *C* henrys
	- – Indutância de *<sup>L</sup>* henrys pode ser substituída por capacitância de *<sup>L</sup>* farads
	- Resistência de *<sup>R</sup>* ohms pode ser substituída por condutância de *<sup>R</sup>* siemens

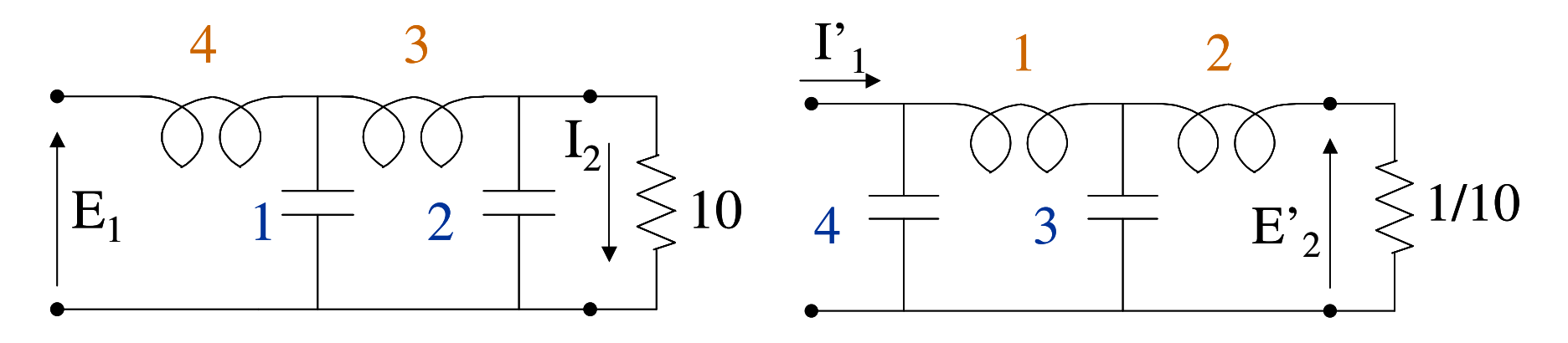

#### Valores em ohms, farads e henrys

02/04/2015

## Reciprocidade

- ✔ A função de transferência permanece inalterada se a porta de entrada é trocada com a de saída.
	- Situação utilizada para acomodar uma configuração desejada a partir de um circuito padrão obtido.
	- – Exemplo, uma capacitância em paralelo na saída e uma resistência na entrada.

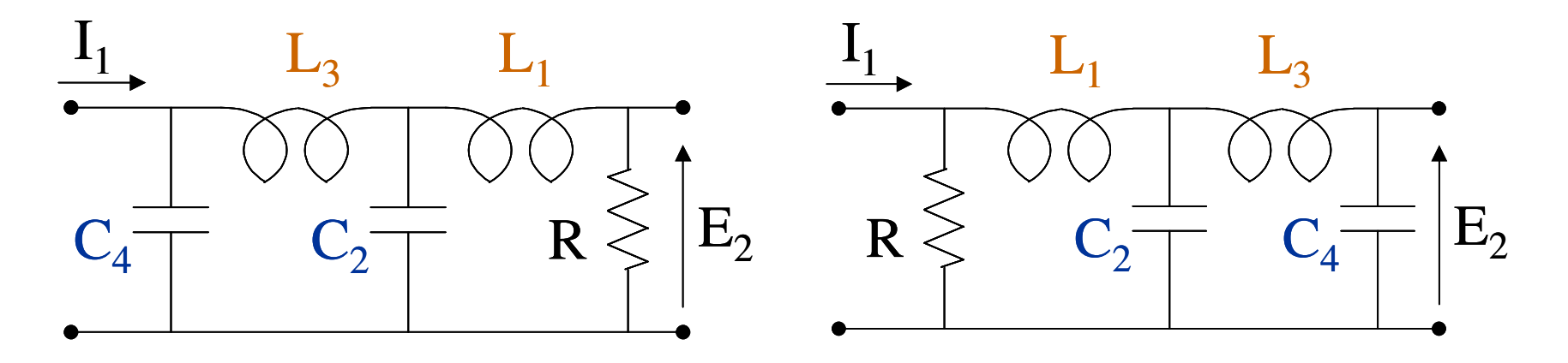

#### Valores em ohms, farads e henrys

02/04/2015